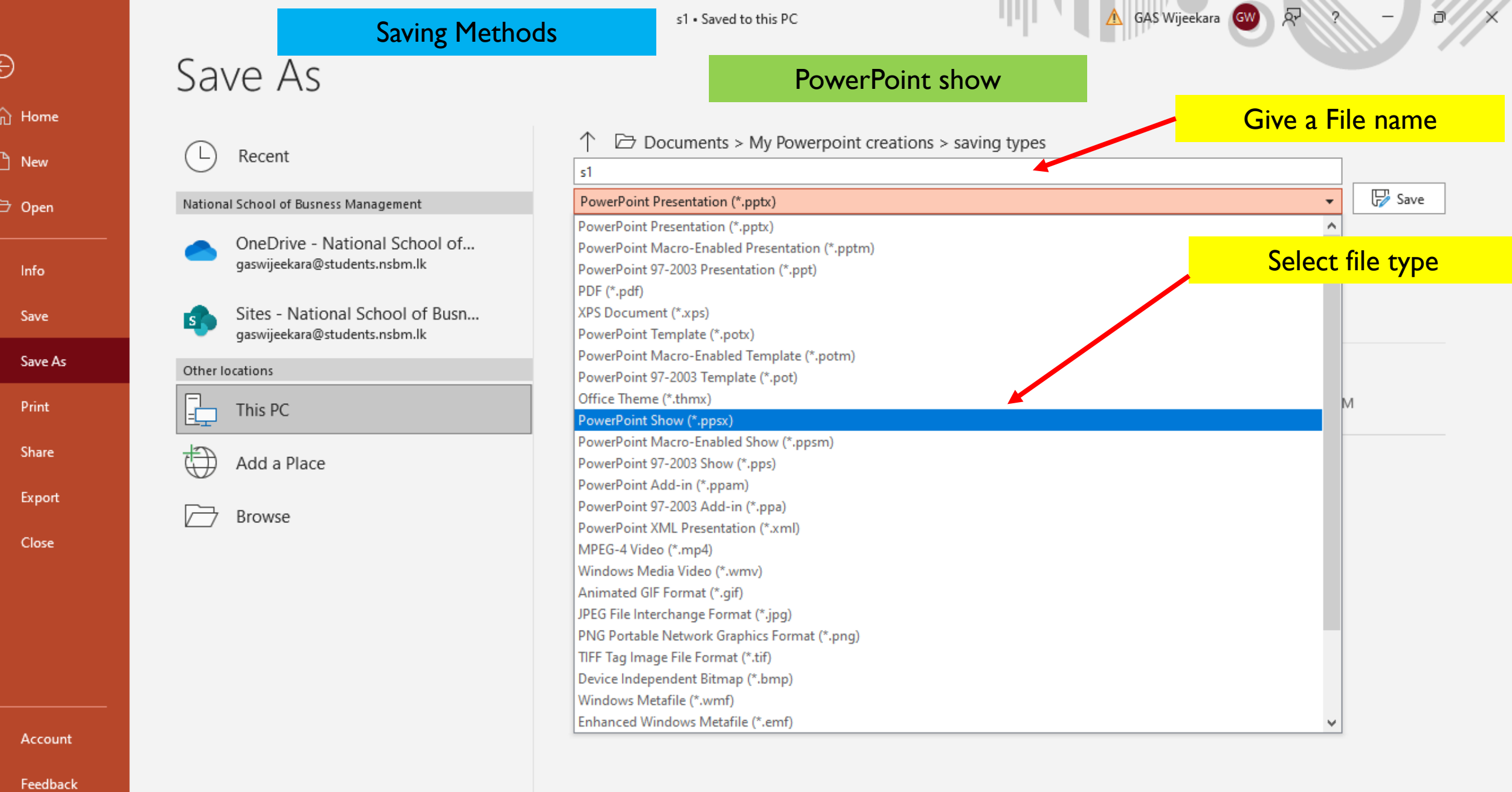

 $\sim$ 

Options

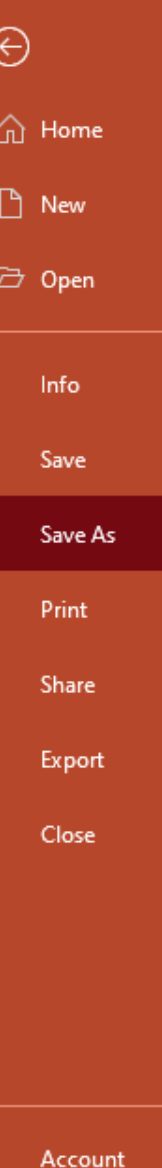

Save As

Recent

National School of Busness Management

OneDrive - National School of... gaswijeekara@students.nsbm.lk

Sites - National School of Busn...

gaswijeekara@students.nsbm.lk

Ľ

E.

L

⊕

 $\mapsto$ 

Other locations

This PC

Browse

Add a Place

Feedback

## PowerPoint 97-2003 presentation

 $-1$ 

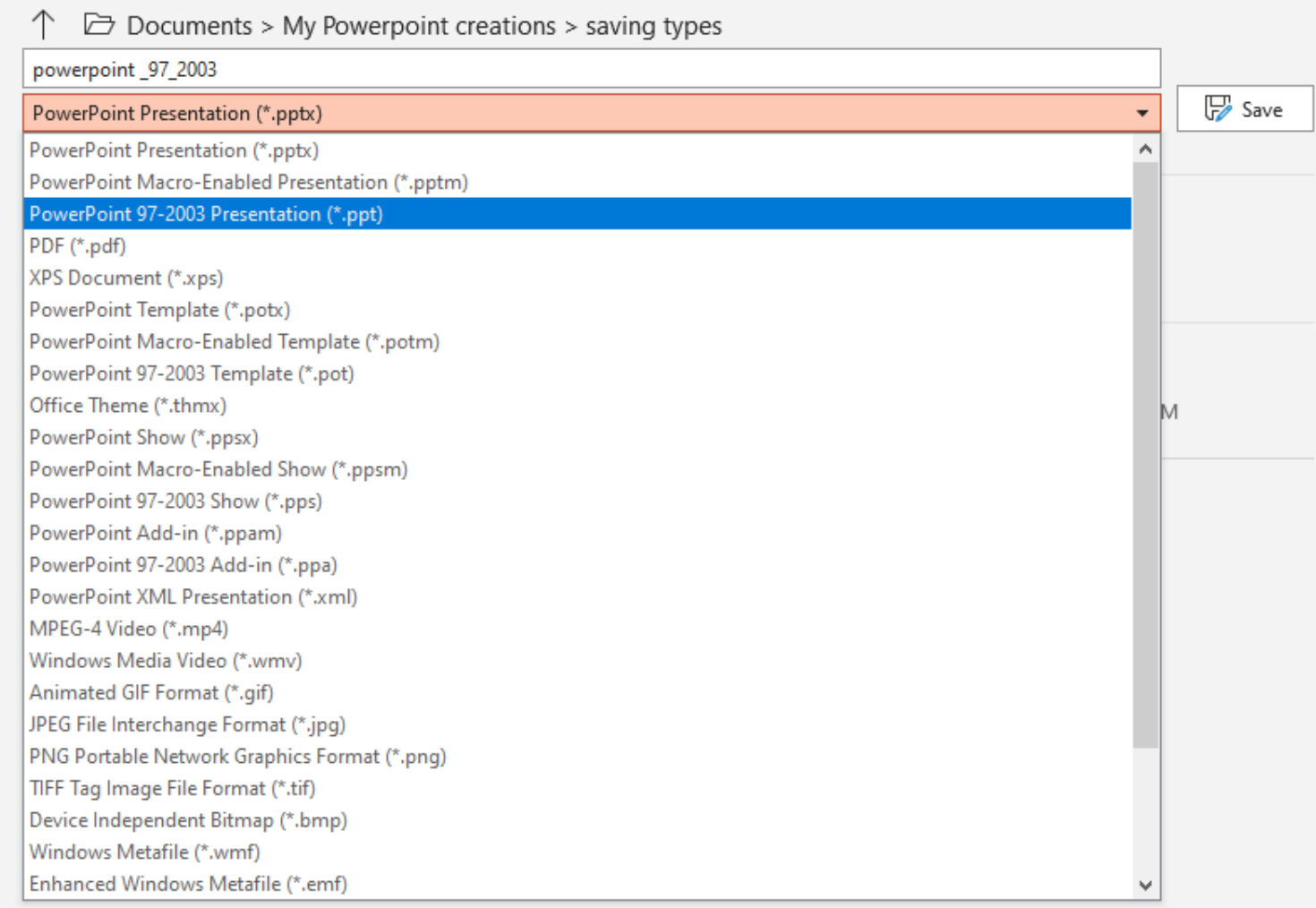

44

A GAS Wijeekara GW

 $\mathbb{R}^2$ 

ð

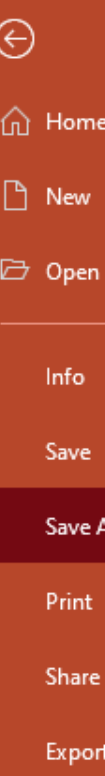

Close

Feedback

Account

Options

# Save As

 $Recent$ 

National School of Busness Management

OneDrive - National School of... gaswijeekara@students.nsbm.lk

Sites - National School of Busn...

gaswijeekara@students.nsbm.lk

Ľ

E.

l.

₩

 $\mapsto$ 

Other locations

This PC

Browse

Add a Place

## **PDF**

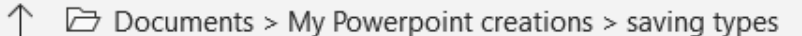

 $-1$ 

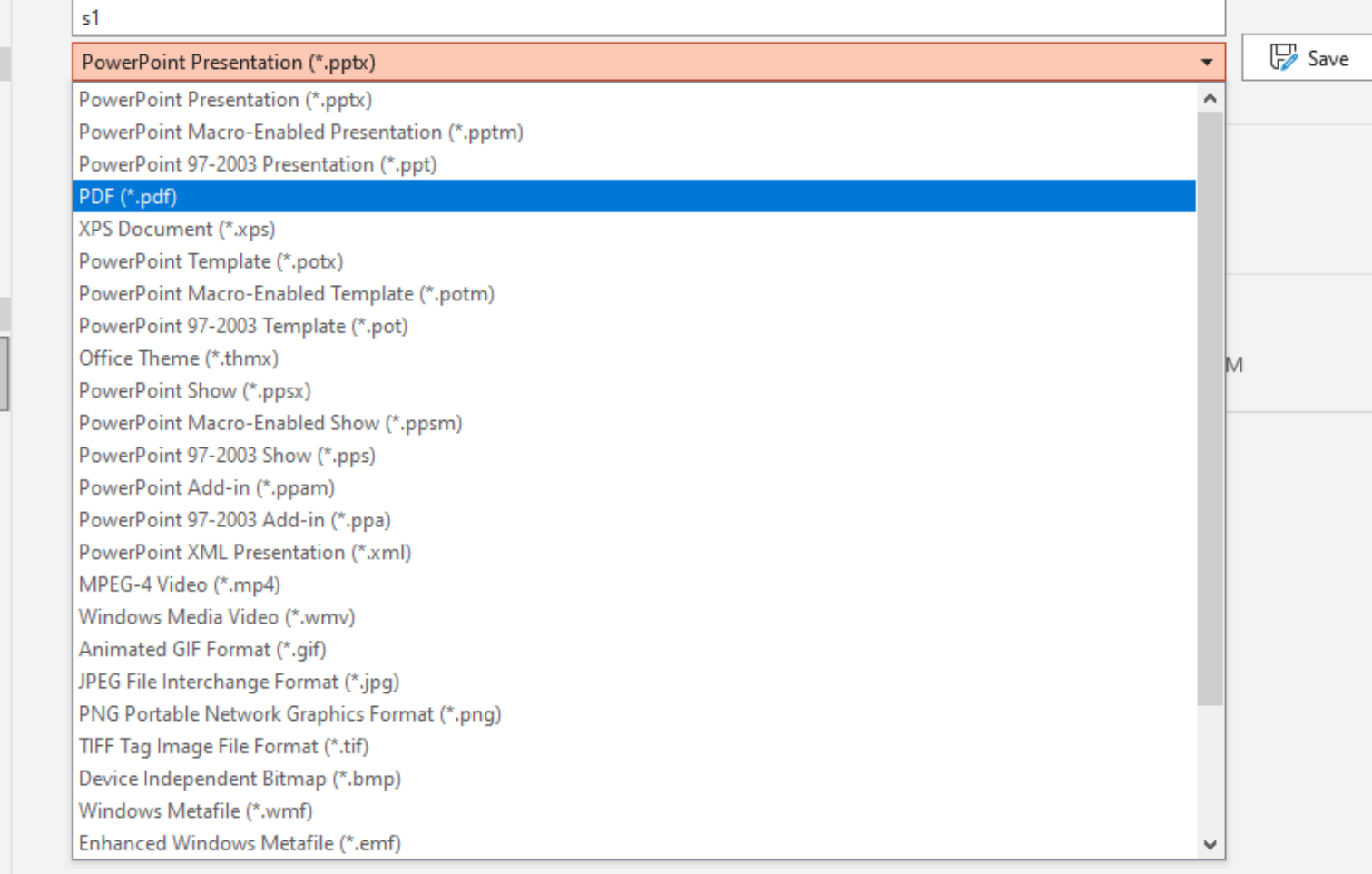

44

A GAS Wijeekara GW

尽

ō

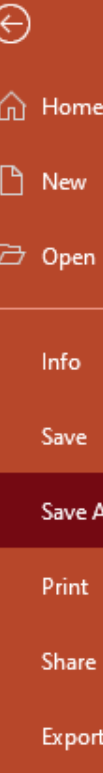

Close

Feedback

Account

Options

## **Windows Media Video**

Recent  $\Box$ 

Save As

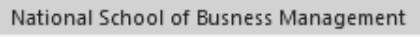

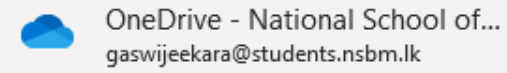

Sites - National School of Busn... E. gaswijeekara@students.nsbm.lk

#### Other locations Ŀ This PC

₩ Add a Place

Browse  $\mapsto$ 

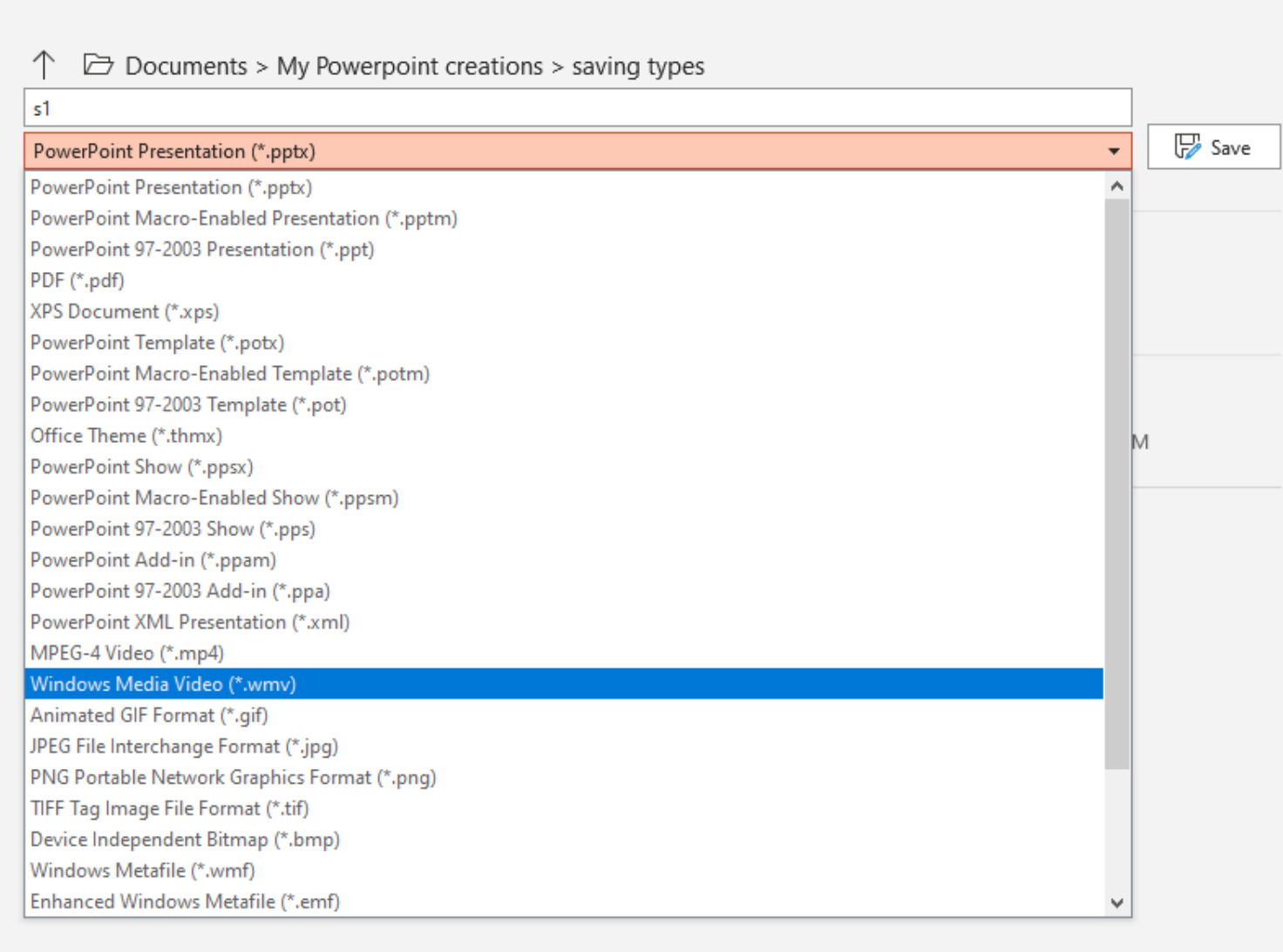

44

A GAS Wijeekara GW

 $\mathbb{R}^1$ 

ð

Home File Share View

# Some Saved File types with Icons

Φ  $\times$  $\overline{\phantom{m}}$  $\vee$  3

 $\mathcal{P}$  Search saving types

Ö

 $\checkmark$ 

**Note 1** > This PC > Documents > My Powerpoint creations > saving types  $\leftarrow$   $\rightarrow$   $\sim$   $\uparrow$ 

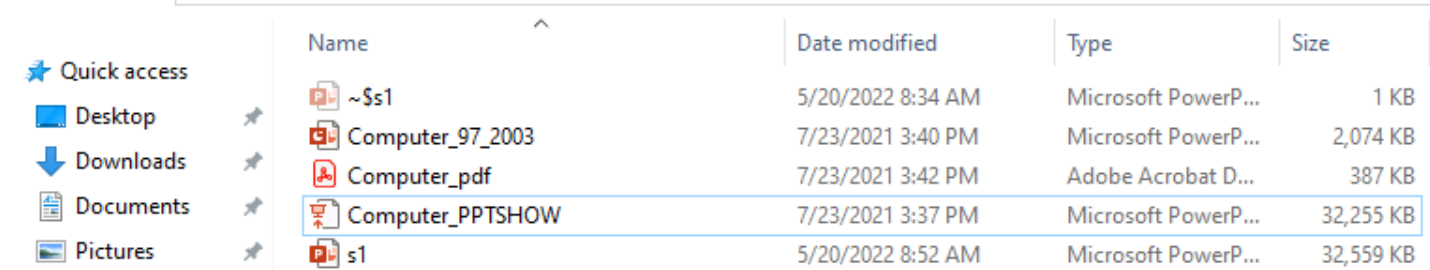

- Audio
- $\sqrt{ }$  Final
- My Powerpoint crea
- saving types
- OneDrive NSBM
- $\Box$  This PC
- 3D Objects
- Desktop
- **E** Documents
- Downloads
- $M$ usic
- Pictures
- **W** Videos
- $\frac{12}{2}$  OS (C:)
- $\Box$  Dilini (E:)
- Network

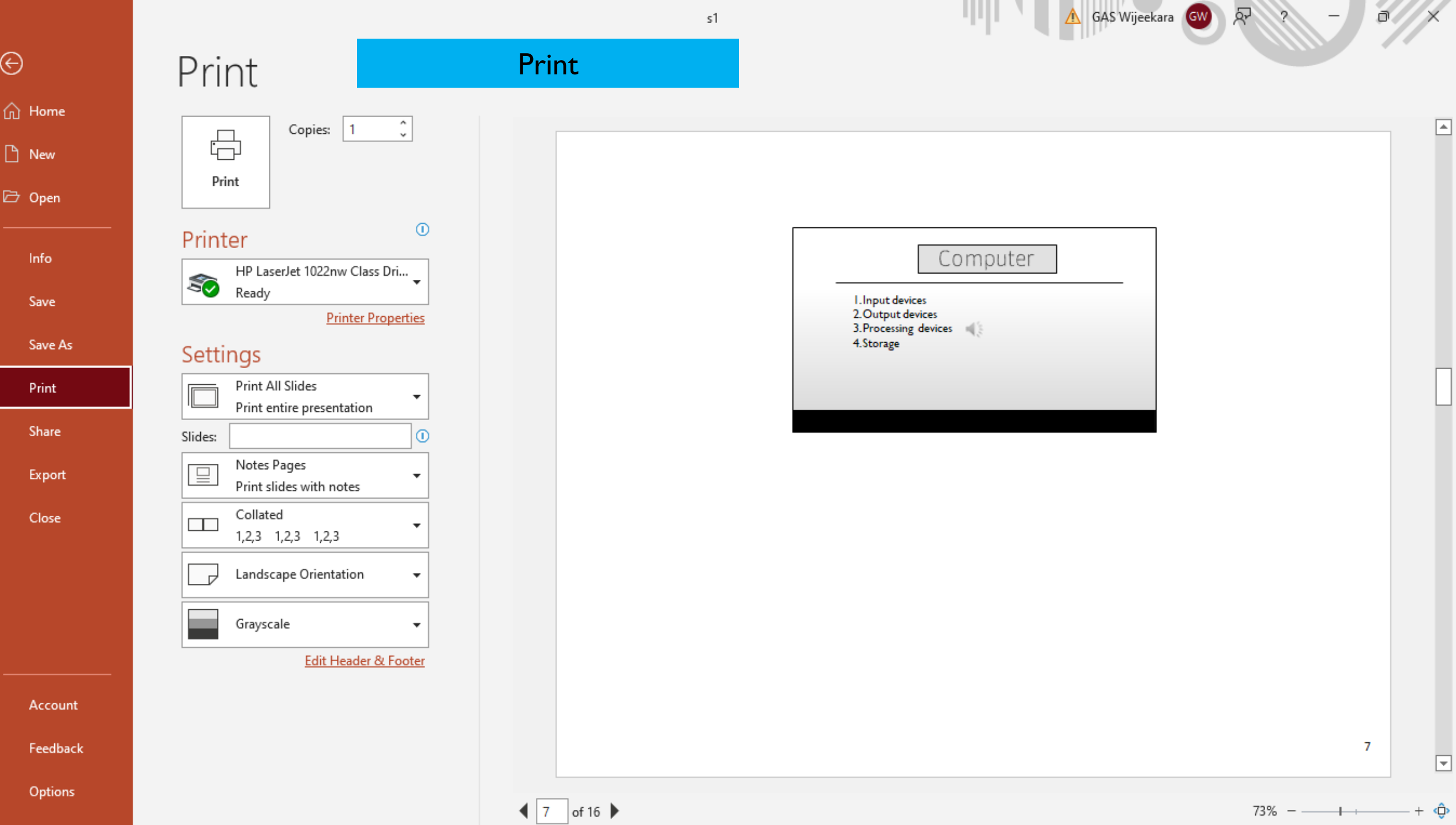

Τ

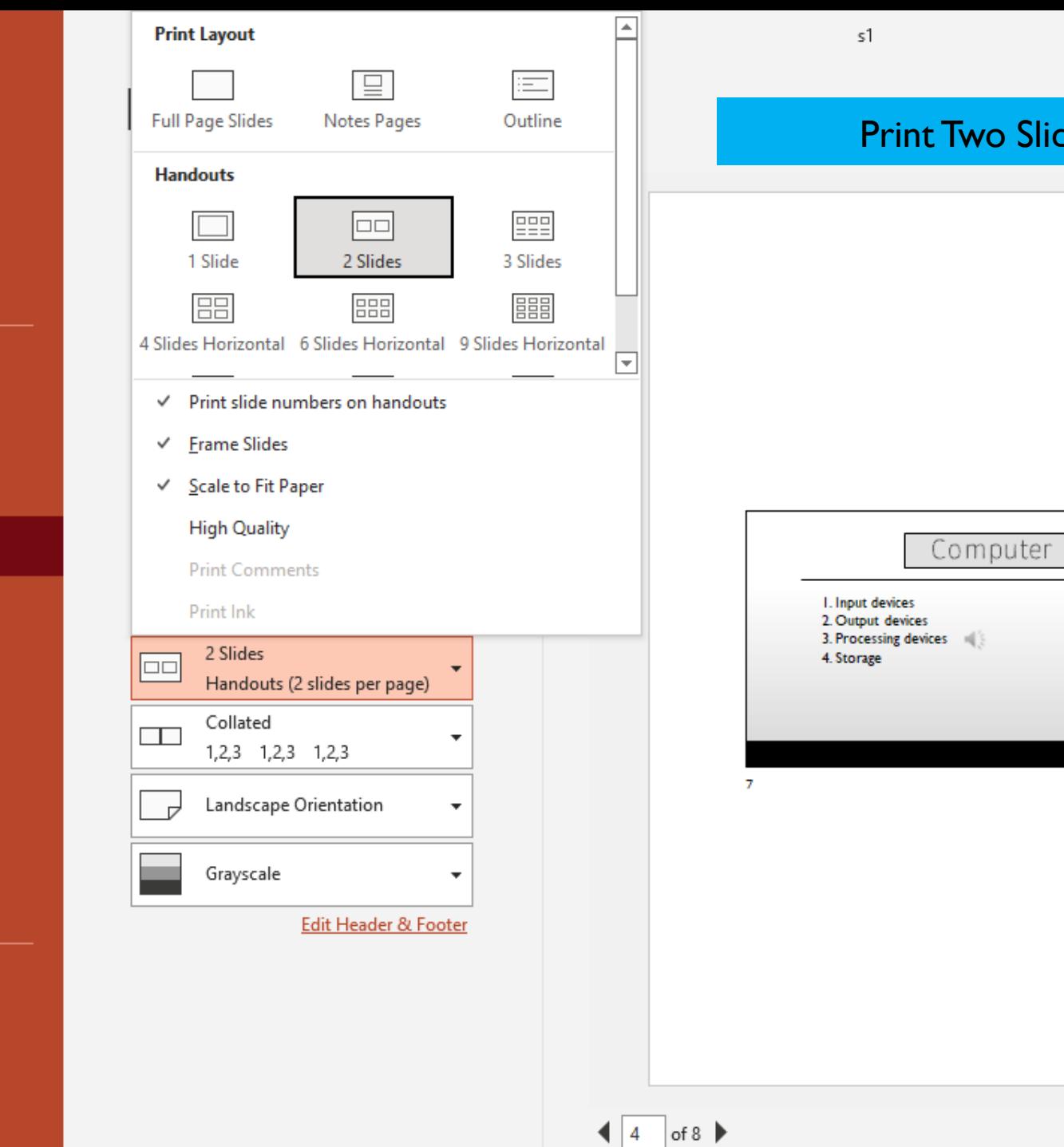

 $\odot$ 

 $\bigcap\limits_{}^{\curvearrowleft}$  Home

 $\hfill\ensuremath{\square}\xspace$  New

 $\Box$  Open

 $\sf{Info}$ 

Save

Save As

Print

Share

Export

Close

Account

Feedback

Options

Two Slide per page- Handouts 5/20/2022 **INPUT DEVICES**  $\mathbf{8}$ 

**A** GAS Wijeekara **GW** 

 $\overline{\mathbb{R}}$ 

 $\mathcal{L}$ 

ō

 $\Box$ 

—

Ш

順

73%  $-$ - + ©

 $\mathcal{A}$ 

 $\boxed{\blacksquare}$ 

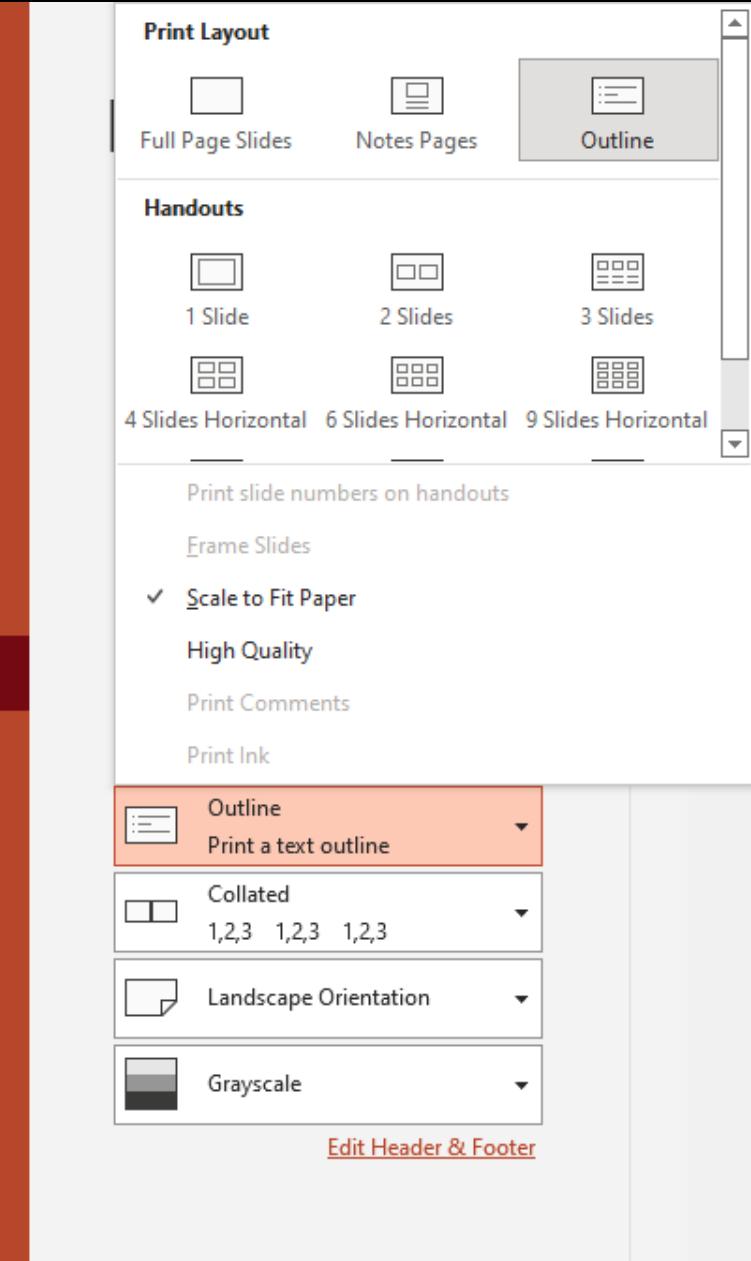

Ш 6W GAS Wijeekara

Ŗ

ō

# Print Two Slide per page- Outline

s1

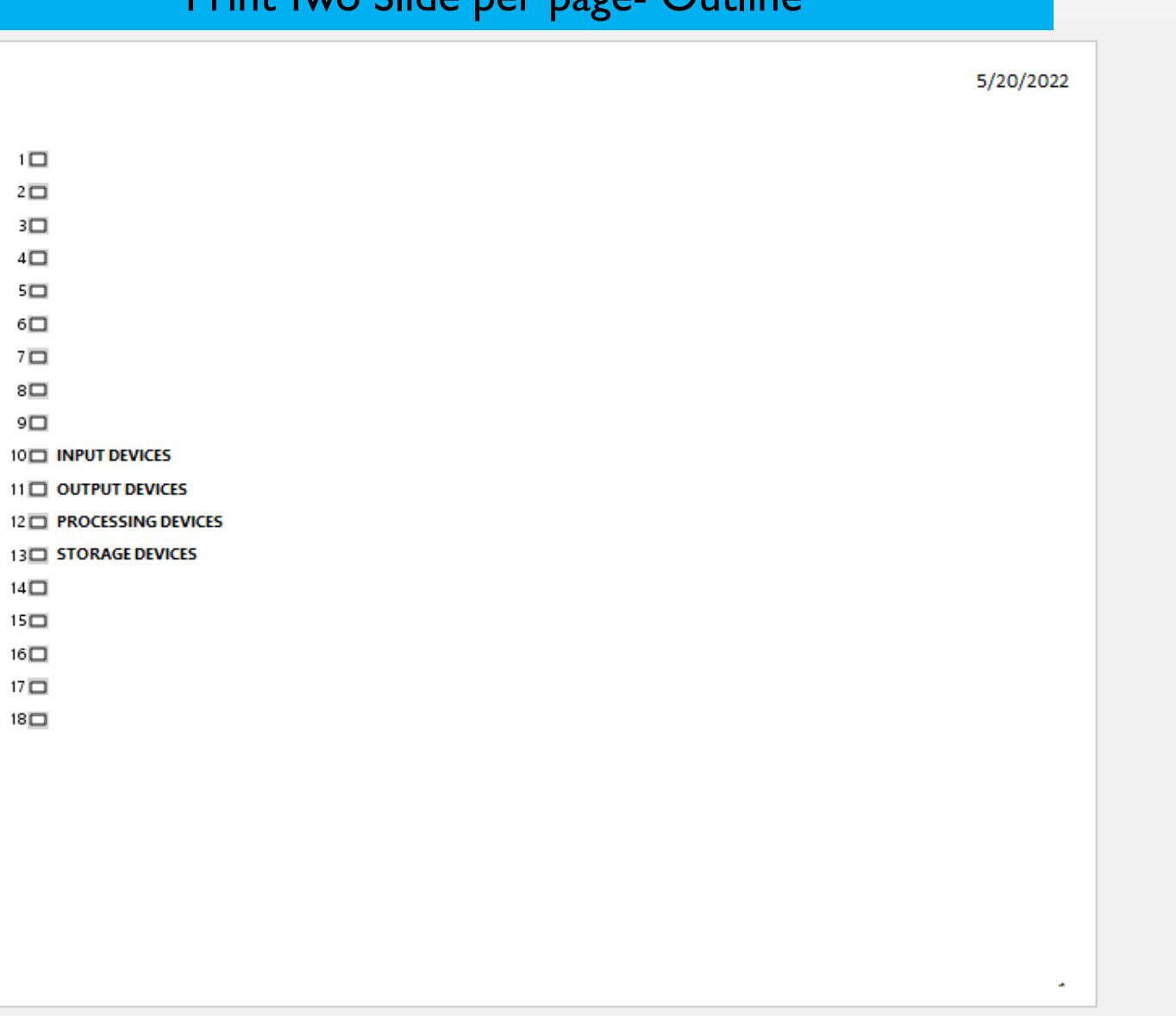

Options

Account

Feedback

 $\odot$ 

 $\widehat{\ln}$  Home

 $\hfill\Box$  <br> New

□ Open

Info

Save

Save As

Print

Share

Export

Close

# Computer

1.Input devices 2.Output devices  $\sqrt{\frac{2}{3}}$ 3.Processing devices 4. Storage

# STORAGE DEVICES

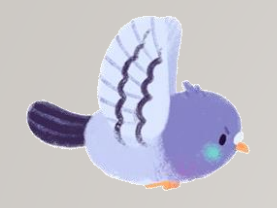

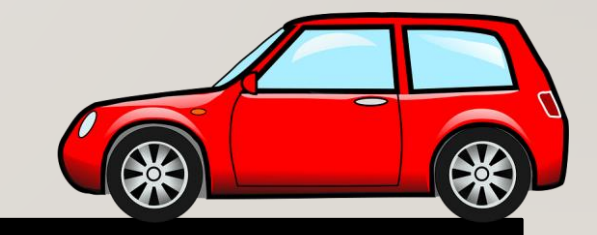

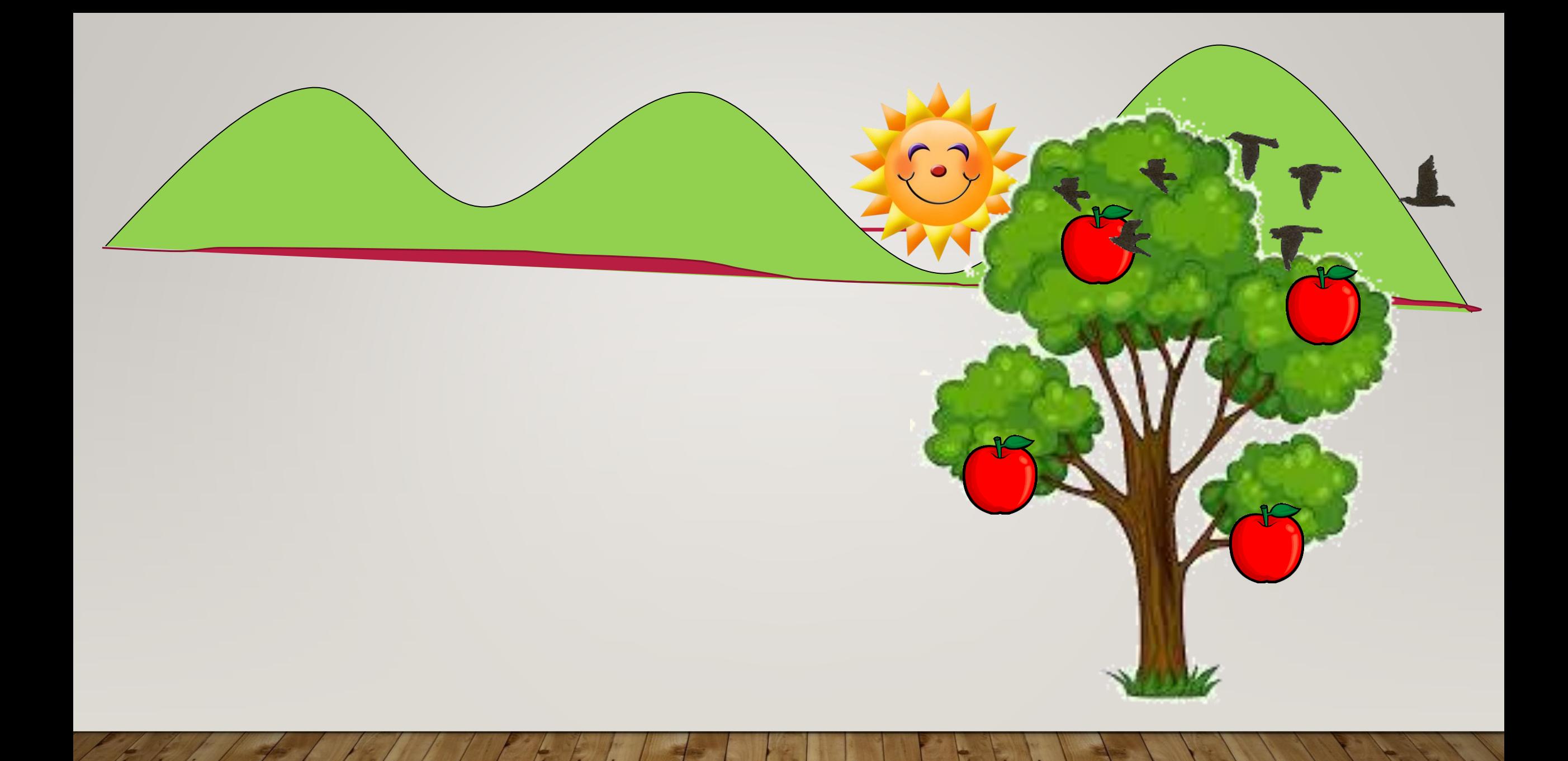